Fortgeschrittenenpraktikum der Physik Universität Ulm

# Versuch: Holographie

Sascha Wagner sascha.wagner@wirtschaftsphysik.de

Andreas Birnesser andreas.birnesser@wirtschaftsphysik.de

27. August 2002

## INHALTSVERZEICHNIS 1

## Inhaltsverzeichnis

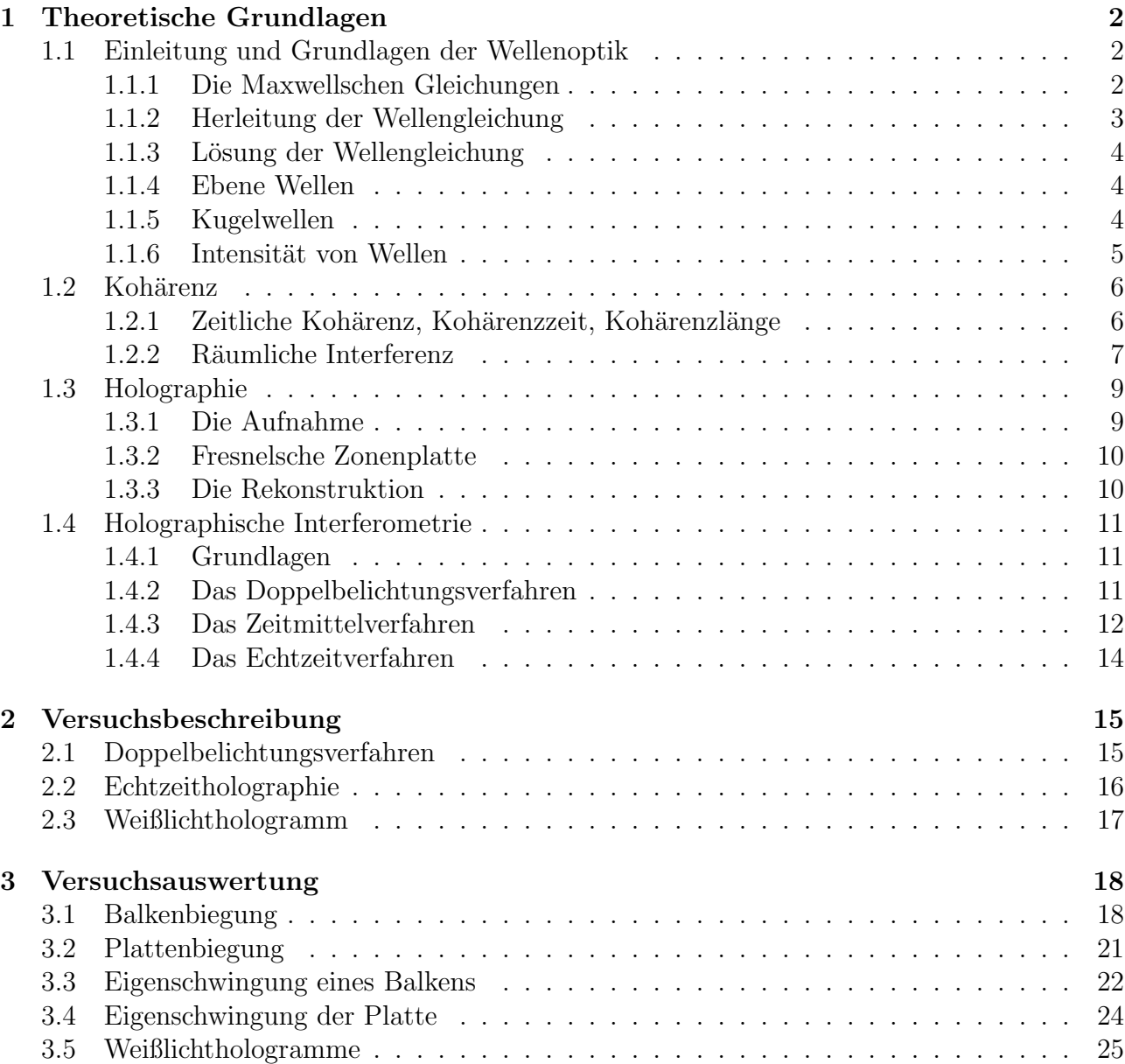

## 1 Theoretische Grundlagen

## 1.1 Einleitung und Grundlagen der Wellenoptik

Bei der Bezeichnung Licht muß man stets zwischen Licht als Empfindung, die durch Reizung der Sehnerven hervorgerufen wird, und Licht als physikalische Strahlung unterscheiden. Ersteres ordnet man dem Gebiet der physiologischen Optik zu, w¨ahrend sich die physikalische Optik mit Prozessen beschäftigt, die sich mit der Entstehung und der Ausbreitung von Lichtwellen verbinden.

Licht besitzt, wie wir heute wissen, einen Wellen- und einen Quantenaspekt. Der Wellenaspekt dominiert bei der Ausbreitung von Licht. Die zugehörige Theorie ist die klassische Theorie elektromagnetischer Felder, wie sie von Maxwell vollendet wurde. Ihre Grundlagen werden nachfolgend dargestellt.

#### 1.1.1 Die Maxwellschen Gleichungen

Die Maxwellschen Gleichungen in differentieller Form lauten:

$$
rot\vec{H} = \vec{j} + \frac{\partial}{\partial t}\vec{D}
$$
 (1)

$$
rot\vec{E} = -\frac{\partial}{\partial t}\vec{B} \tag{2}
$$

$$
div\vec{D} = \varrho \tag{3}
$$

$$
div\vec{B} = 0 \tag{4}
$$

Die Maxwellschen Gleichungen in integraler Form lauten:

$$
\oint \vec{H} \, d\vec{r} = \int \vec{j} \, d\vec{A} + \frac{d}{dt} \int \vec{D} \, d\vec{A} \tag{5}
$$

$$
\oint \vec{E} \, d\vec{r} = -\frac{d}{dt} \int \vec{B} \, d\vec{A} \tag{6}
$$

$$
\oint \vec{D} \, d\vec{A} = \int \varrho \, dV \tag{7}
$$

$$
\oint \vec{B} \, d\vec{A} = 0 \tag{8}
$$

Die intergrale Form der Maxwellschen Gleichungen ist mit der differentiellen Form durch die Integralsätze von Gauss und Stokes verbunden.

Das erste Maxwellsche Gesetz (1) stellt eine Verallgemeinerung des Ampereschen Durchflutungsgesetzes dar. In einem Stromkreis mit einem Kondensator, in welchem ein zeitlich veränderlicher Strom fließt, führt das Amperesche Durchflutungsgesetz zu einem Widerspruch. Deshalb wurde von James Clerk Maxwell der Begriff des Verschiebungsstromes eingefuhrt, so ¨ daß auch der Kondensator vollständig beschrieben werden konnte. Aus diesem Grund wird das Durchflutungsgesetz um einen additiven Term  $\vec{D}$  ergänzt.

Die allgemeine Aussage des ersten Maxwellschen Gesetzes (1) lautet:

Magnetfelder werden nicht nur von Strömen erzeugt, sondern auch von zeitlich veränderlichen elektrischen Feldern.

Das zweite Maxwellsche Gesetz (2) ist äquivalent zum Faradayschen Induktionsgesetz und begründet, daß bei einer Anderung des Magnetfeldes ein elektrisches Wirbelfeld erzeugt wird.

Das dritte Maxwellsche Gesetz (3) macht eine Aussage uber die Quellen und Senken des D- ¨ Feldes, welche von der elektrischen Ladungsdichte  $\rho$  abhängig sind.

Das vierte Maxwellsche Gesetz (4) sagt aus, daß das B-Feld keine Quellen oder Senken hat. Analog dazu ist die Aussage, daß es keine magnetischen Monopole gibt und alle Magnetfeldlinien geschlossen sind.

#### 1.1.2 Herleitung der Wellengleichung

Licht als elektromagnetische Welle muss den Maxwellschen Gleichungen gehorchen. Aus diesem Grund muss die allgemeine Wellengleichung aus den Maxwellschen Gleichungen abgeleitet werden können. Aus Gleichung (2) folgt:

$$
\nabla \times (\nabla \times \vec{E}) = -\nabla \times \frac{\partial \vec{B}}{\partial t}
$$

Gleichung (1) kann mit Hilfe der Materialgleichungen umgeschrieben werden zu:

$$
\nabla \times \vec{B} = \mu \vec{j} + \mu \varepsilon \frac{\partial \vec{E}}{\partial t}
$$

Mit Hilfe dieser Gleichung können wir nun  $\vec{B}$  eliminieren und erhalten:

$$
\nabla \times (\nabla \times \vec{E}) = -\frac{\partial}{\partial t} \left( \mu \vec{j} + \mu \varepsilon \frac{\partial \vec{E}}{\partial t} \right)
$$

Das Mehrfach-Kreuzprodukt kann nun mit Hilfe folgender Vektoridentität vereinfacht werden

$$
\nabla \times (\nabla \times) = \nabla (\nabla \cdot) - \nabla^2
$$

Dies führt schließlich zu:

$$
\nabla^2 \vec{E} - \mu \varepsilon \frac{\partial^2 \vec{E}}{\partial t^2} - \mu \frac{\partial \vec{j}}{\partial t} = \nabla (\varrho/\varepsilon)
$$

Im Vakuum (ladungsfreier Raum), als nichtleitendes Medium, sind  $\rho = 0$  und  $\dot{\vec{j}} = 0$ . Daher ergibt sich die Wellengleichung:

$$
\nabla^2 \vec{E} = \mu_0 \varepsilon_0 \frac{\partial^2 \vec{E}}{\partial t^2}
$$
 (9)

Jede Lösung der Wellengleichung ist zweimal stetig differenzierbar und besitzt das Argument  $(\omega t + \vec{k}\vec{x} + \phi).$ 

#### 1.1.3 Lösung der Wellengleichung

Die Lösung der Wellengleichungen kann mit dem Ansatz für eine harmonische Welle, im Falle des Lichts spricht man von einer monochromatischen Welle, erfolgen:

$$
\vec{E}(\vec{r},t) = \vec{a}(\vec{r}) \exp[i(\phi(\vec{r},\omega) - \omega t)] \tag{10}
$$

Dabei bezeichnet man die Größe  $a(\vec{r})$  als die Vektoramplitude und  $\omega$  als die Kreisfrequenz der Welle. Im Folgenden sollen spezielle Lösungen der Wellengleichung betrachtet werden.

#### 1.1.4 Ebene Wellen

Wenn man die Eigenschaften von Licht verstehen will, muß man sich mit der Theorie der Wellenausbreitung beschäftigen. Unter einer ebenen Welle im Raum versteht man eine Welle, die, bei fester Zeit t, in allen Ebenen senkrecht zur Ausbreitungsrichtung jeweils eine konstante Phase besitzt. Um einen Ausdruck fur eine solche Welle zu finden, muß man nur zu wissen, ¨ dass

$$
\vec{k}\vec{r} = const.
$$
\n(11)

die Gleichung für eine Ebene im Raum ist, wobei  $\vec{k} = (k_x, k_y, k_z)$  den Wellenvektor und  $\vec{r} =$  $(x, y, z)$  den Ortsvektor bezeichnen. Eine ebene, harmonische Welle zu einer beliebigen Zeit t ist gegeben durch:

$$
\vec{E}(\vec{r},t) = \vec{E}_0 \exp\left[i\left(\vec{k}\vec{r} \pm \omega t\right)\right]
$$
\n(12)

Das Minuszeichen gilt für eine Welle, die sich in Richtung des Wellenvektors  $\vec{k}$  ausbreitet, das Pluszeichen für eine Welle, die sich entgegen der Richtung des Wellenvektors  $\vec{k}$  ausbreitet. Da die trigonometrischen und die komplexen Exponentialfunktionen jeweils ein vollständiges Funktionensystem darstellen, lassen sich kompliziertere Wellen durch Uberlagerung von ebenen ¨ Wellen darstellen.

#### 1.1.5 Kugelwellen

Eine andere, oft gebrauchte Wellenform ist die Kugelwelle. Ihre große Bedeutung erhält sie durch das Huygensche Prinzip, nach dem jeder von einer Welle erregte Raumpunkt Ausgangspunkt einer Kugelwelle ist. Um zu einer Darstellung einer Kugelwelle zu kommen, bei der die Phase auf einer Kugelfläche konstant ist, schreibt man die Wellengleichung zweckmäßig in Kugelkoordinaten  $(r, \theta, \phi)$  um:

$$
x = r \sin \theta \cos \phi \tag{13}
$$

$$
y = r \sin \theta \sin \phi \tag{14}
$$

$$
z = r \cos \theta \tag{15}
$$

Mit dem Laplace-Operator in Kugelkoordinaten und der Tatsache, dass die Kugelwelle sphärisch symmetrisch ist, d.h. sie zeigt keine Abhängigkeit von  $\theta$  und  $\phi$ , erhält man für die Wellengleichung:

$$
\frac{\partial^2}{\partial r^2} \left( \vec{r} \vec{E} \right) - \frac{1}{c^2} \frac{\partial^2}{\partial t^2} \left( \vec{r} \vec{E} \right) = 0 \tag{16}
$$

Eine Lösung von besonderer Bedeutung sind die harmonischen Kugelwellen

$$
\vec{E}(\vec{r},t) = \frac{E_0}{r} \exp\left[i\left(\vec{k}\vec{r} \pm \omega t\right)\right]
$$
\n(17)

Die Amplitude  $\frac{E_0}{r}$  einer Kugelwelle fällt proportional zu  $\frac{1}{r}$  ab. Außerdem kann man sich klarmachen, dass in großer Entfernung vom Ursprung eine Kugelwelle lokal in eine ebene Welle ubergeht. ¨

#### 1.1.6 Intensität von Wellen

Lichtwellen sind uns in ihrem Verlauf leider noch nicht direkt zugänglich, sondern nur in Form der Intensität einer Lichtwelle. Unter Intensität versteht man eine Größe, die aus der Energie, die durch eine Fläche pro gegebener Zeit strömt, gebildet wird:

$$
Intensitate = \frac{Energie}{Flaeche * Zeitintervall}
$$
\n(18)

Eine harmonische Welle besitzt eine räumlich und zeitlich konstante Intensität. Daher definiert man ohne Proportionalitätsfaktoren die Intensität durch

$$
I = E_0 E_0^* = |E_0|^2 \tag{19}
$$

Man beachte, dass dieser Definition eine zeitliche Mittelwertbildung enthält. Die Definition der Intensität für allgemeine Wellenfelder lautet bei Vorliegen eines stationären Wellenfeldes wie folgt, wobei  $T_m$  die Messdauer bedeutet:

$$
I(\vec{r}) = \lim_{T_m \to \infty} \frac{1}{T_m} \int_{-\frac{T_m}{2}}^{\frac{T_m}{2}} \vec{E}(\vec{r}t) \vec{E}^{\star}(\vec{r}t) dt = \langle \vec{E} \vec{E}^{\star} \rangle_{\infty}
$$
(20)

### 1.2 Kohärenz

#### 1.2.1 Zeitliche Kohärenz, Kohärenzzeit, Kohärenzlänge

Lichtwellen, die von einem Emissionszentrum ausgehen, brauchen nicht unbedingt kohärent zu sein. Dies kommt dadurch zustande, dass auch die von einem Emissionszentrum zeitlich hintereinander ausgestrahlten Wellenzüge eine statistische Phasenlage zueinander haben. Kohärent sind also nur Teilwellenzüge, die von einem einzigen Emissionsakt stammen. Dies bedingt, dass die Wegdifferenz zwischen den beiden Wellen nicht größer sein darf als die Länge eines Wellenzuges. Die maximal zulässige Wegdifferenz, die etwa gleich der Länge eines Wellenzuges ist, wird als Kohärenzlänge  $l$  bezeichnet. Die zugehörige Zeit

$$
\tau = \frac{l}{c} \tag{21}
$$

die das Licht braucht, um die Kohärenzlänge zurückzulegen, heißt entsprechend Kohärenzzeit. Zeitliche Kohärenz kann mit Hilfe des Michelson-Interferometers gemessen werden. Das zu untersuchende Licht wird in einem Strahlteiler in zwei Strahlen aufgeteilt. Ein Strahl wird von einem feststehenden Spiegel in sich zuruckreflektiert, der andere Strahl wird ebenfalls an einem ¨ Spiegel, der aber verschoben werden kann, in sich zuruckreflektiert. Die beiden reflektierten ¨ Strahlen werden am Strahlteiler jeweils wieder aufgeteilt, wobei je ein Teil in dieselbe Richtung läuft und auf einem Schirm aufgefangen wird. Der Sinn dieser Anordnung besteht darin, einen Lichtstrahl zeitverschoben mit sich selbst zu überlagern. Je nach Kohärenzlänge erhält man ein unterschiedliches Interferenzmuster.

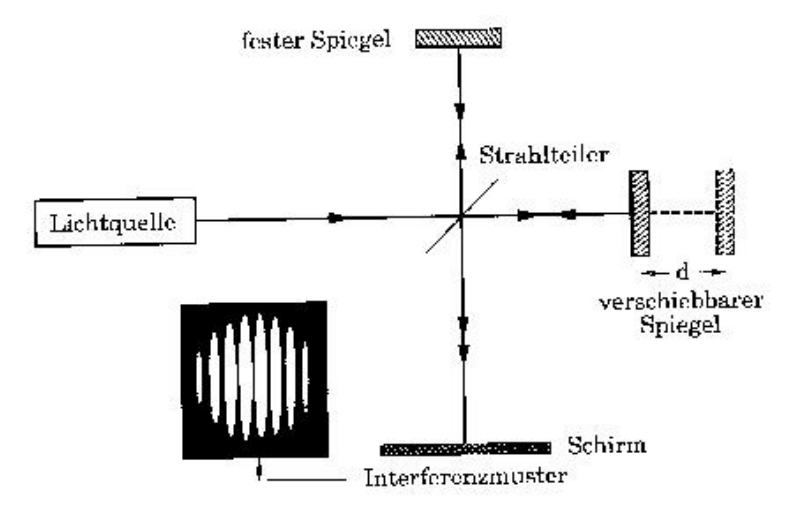

Abbildung 1: Das Michelson-Interferometer

#### 1.2.2 Räumliche Interferenz

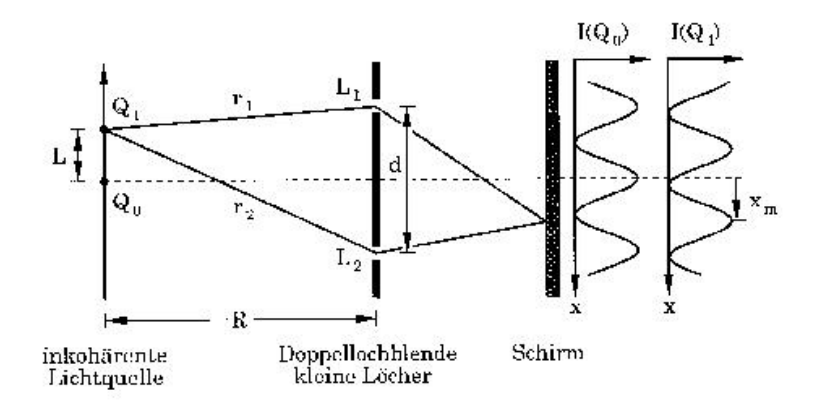

Abbildung 2: Das Youngsche Interferenzexperiment

Wir gehen nun zu einer Anordnung gemäß obiger Abbildung über, bei der eine ausgedehnte Lichtquelle mit Durchmesser L eine Doppellochblende beleuchtet. Die ausgedehnte Lichtquelle kann man sich aus einzelnen, unabhängigen Punktquellen zusammengesetzt denken, die jeweils Ausgangspunkt harmonischer Kugelwellen sein sollen. Wir interessieren uns fur das auf dem ¨ Beobachtungsschirm entstehende Interferenzmuster, das durch Uberlagerung der von den beiden Lochblenden L1 und L2 ausgehenden Sekundärwellen zustande kommt.

Wir betrachten zunächst nur einen Lichtpunkt  $Q_0$  der Lichtquelle auf der optischen Achse. Von diesem Lichtpunkt geht eine Kugelwelle aus, die gleichphasig auf die beiden Löcher  $L_1$  und  $L_2$  trifft. Auf dem Schirm ergibt sich daher ein Streifensystem mit einem Maximum auf der optischen Achse. Ein Lichtpunkt Q1, seitlich zur optischen Achse, erzeugt ein Streifensystem, das seitlich verschoben ist. Dies erkennt man unmittelbar daran, dass die Strecken  $r_1 = Q_1 L_1$ und  $r_2 = Q_2L_2$  nicht gleich lang sind. Daher existiert eine Phasendifferenz zwischen den beiden von  $L_1$  und  $L_2$  neu ausgesandten Sekundärwellen

$$
\phi_1 - \phi_2 = \frac{2\pi}{\lambda} (r_1 - r_2).
$$
 (22)

Dies ergibt eine seitliche Verschiebung der Interferenzstreifen:

$$
x_m = \frac{a}{\lambda} (r_1 - r_2) \tag{23}
$$

Nun lassen wir  $Q_0$  und  $Q_1$  gleichzeitig strahlen. Existiert dabei zwischen  $Q_0$  und  $Q_1$  eine feste Phasenbeziehung, so werden wir nur ein Interferenzmuster ähnlich dem von  $Q_0$  oder  $Q_1$ allein erhalten. Haben wir aber eine inkohärente Lichtquelle mit regellos schwankender Phase zwischen  $Q_0$  und  $Q_1$ , so weiß man, dass sich in diesem Falle die Lichtwellenfelder so überlagern, dass man im Mittelwert nur die Summe der Intensitäten der beiden Lichtwellenfelder misst. Die Interferenzterme, deren Wert sich ständig ändert, mitteln sich heraus. Als Endresultat müssen wir also die Intensitäten auf dem Schirm überlagern, d.h. addieren.

Dieses Dokument wird Ihnen vom Wirtschaftsphysik Alumni e.V. zur Verfügung gestellt.

#### 1 THEORETISCHE GRUNDLAGEN 8

Die Bedingung für die Sichtbarkeit von Interferenzstreifen wird dann sein, dass die beiden von  $Q_0$  und  $Q_1$  erzeugten Streifensysteme nicht zu weit gegeneinander verschoben sein dürfen, z.B. nicht das Maximum des einen Streifensystems auf das Minimum des anderen fallen darf. Aus dieser Überlegung folgt folgende Bedingung für eine ausgedehnte Strahlungsquelle:

$$
\frac{dL}{R} < \frac{\lambda}{2} \tag{24}
$$

#### 1.3 Holographie

Fällt Licht auf einen Körper und gelangt ein Teil, der von ihm reflektierten oder gestreuten Lichtwellen in unser Auge, so sprechen wir davon, dass wir diesen Körper sehen. Durch die Wechselwirkung des Lichtes mit dem Körper kommt es zu einer Modifizierung des Wellenfeldes. Die optisch übertragbaren, charakteristischen Größen des Körpers sind dem Lichtfeld sozusagen aufgeprägt worden.

Die Leistungsfähigkeit eines optischen Abbildungsverfahrens misst man daran, in welchem Maße die im Wellenfeld gespeicherte Information fehlerfrei ubertragen und registriert werden kann. ¨ Ein quadratischer Empfänger gestattet lediglich die Registrierung von Intensitäten, die Phaseninformation geht also verloren. Dadurch erhalten wir eine zweidimensionale Darstellung eines dreidimensionalen Körpers (herkömmliche Photographie). In der Holographie ist es nun möglich, die im Wellenfeld enthaltene Information vollständig zu übertragen und zu speichern.

#### 1.3.1 Die Aufnahme

Wir benötigen zwei kohärente Wellen, die über ihre komplexen Amplituden beschrieben werden:

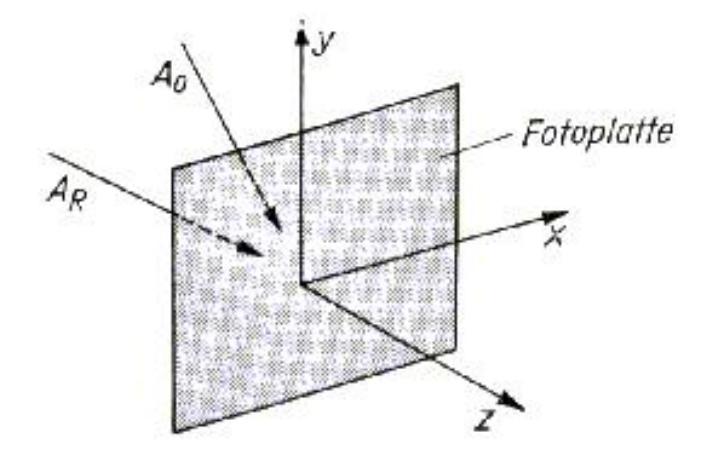

Abbildung 3: Uberlagerung von Objekt- und Referenzwelle in der Ebene einer Photoplatte ¨

Die Objektwelle  $A_0(\vec{r}) = a_0(\vec{r}) \exp(i\phi_0(\vec{r}))$  dient als Träger der Information und wird der Referenzwelle  $A_R(\vec{r}) = a_R(\vec{r}) \exp(i\phi_R(\vec{r}))$  überlagert.

Für die Intensitätsverteilung des resultierenden Interferenzfeldes ergibt sich:

$$
I(x,y) = AA^* \tag{25}
$$

$$
= (A_0(x, y) + A_R(x, y)) (A_0(x, y) + A_R(x, y))^\star
$$
\n(26)

$$
= |a_0(x,y)|^2 + |a_R(x,y)|^2 + 2|a_0(x,y)||a_R(x,y)|\cos[\phi_0(x,y) - \phi_R(x,y)] \quad (27)
$$

Die im Wellenfeld infolge der räumlichen Ausdehnung des Objekts auftretenden Phasendifferenzen werden also einer optischen Speicherung zugänglich gemacht, indem sie durch den Aufzeichnungsprozess in entsprechende Intensitätsänderungen übergeführt werden. Da diese Intensitätsmodulationsfunktion eine gerade Funktion ist, kann das Hologramm nicht zwischen Phasenvor- und Phasennachlauf unterscheiden. Als Folge erhält man bei der Rekonstruktion der Wellenfronten im Allgemeinen zwei Bilder des Objekts.

Ziel ist es, diese Intensitätsverteilung auf der Photoplatte derart zu speichern, dass nach deren Entwicklung ein Hologramm des Objekts vorliegt, dessen Amplitudentransmission äquivalent mit der ursprünglichen Intensitätsverteilung ist.

#### 1.3.2 Fresnelsche Zonenplatte

Betrachtet man einen einzigen leuchtenden Punkt, so ist die Objektwelle eine Kugelwelle. Durch Interferenz der Kugelwelle mit einer Referenzwelle entstehen konzentrische Ringe mit maximaler Intensität. Man spricht von der sogenannten Fresnelschen Zonenplatte.

Ein beliebiges Objekt besteht aus vielen einzelnen solchen Punkten. Nach dem Huygensschen Prinzip wird somit die Objektwelle eine Uberlagerung von Kugelwellen. Man kann also sagen, ¨ dass das Hologramm insgesamt durch eine Uberlagerung Fresnelscher Zonenplatten dargestellt ¨ wird.

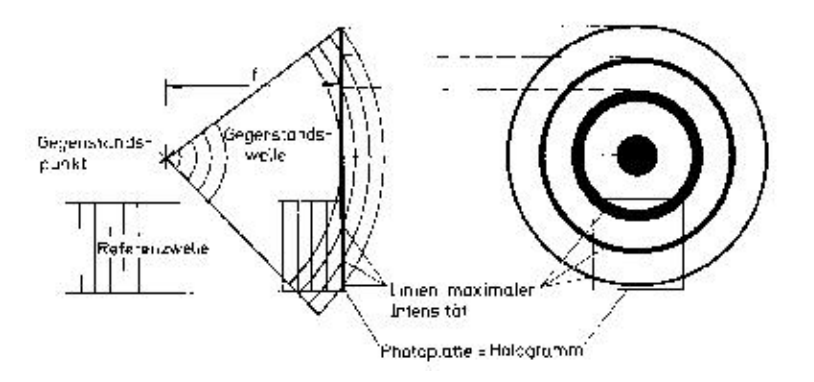

Abbildung 4: Fresnelsche Zonenplatte

#### 1.3.3 Die Rekonstruktion

Um das Bild des Objektes wiederzugeben, beleuchten wir das Hologramm mit einer Rekonstruktionswelle  $A_C$ , in unserem Fall mit dem Referenzstrahl. Dieser wird an der Gitterstruktur des Hologramms gebeugt. Die Amplitudenverteilung der durch das Hologramm tretenden Welle berechnet sich aus

$$
A_B = a_C(\vec{r}) \exp(i\phi(\vec{r})) T_A.
$$
\n(28)

Dabei ist $T_A$ der Amplitudentransmissionskoeffizient der Photoplatte, welcher beim Aufnahmevorgang festgelegt wurde.

### 1.4 Holographische Interferometrie

#### 1.4.1 Grundlagen

Uber die holographische Interferometrie lassen sich gut Messungen an diffus streuenden Ob- ¨ jekten (auch dreidimensional) machen. Es wird die Möglichkeit gegeben, mehrere vom Objekt ausgehende Wellenfelder, welche zueinander kohärent sind, zu vergleichen. Diese Wellenfelder können unter verschiedenen Winkeln und zu verschiedenen Zeiten als Hologramm aufgenommen worden sein. Bei der holographischen Interferometrie werden verschiedene Wellen von verschiedenen Zuständen des Objekts zur Interferenz gebracht, so dass Interferenzmuster entstehen. Diese Muster entstehen je nach Untersuchungsverfahren als Bild des Objekts oder auf dem Objekt selber.

Es werden drei verschiedene Aufnahmeverfahren angewandt:

- Das Doppelbelichtungsverfahren
- Das Zeitmittelverfahren ( Zeitmittelholographie )
- Das Echtzeitverfahren

#### 1.4.2 Das Doppelbelichtungsverfahren

Bei der Methode der Doppelbelichtung werden zwei Aufnahmen des Objektes auf einer Photoplatte gemacht, wobei das Objekt zwischen den beiden Aufnahmen eine leichte Bewegung oder eine kleine Deformation erfährt. Das bei der Rekonstruktion erhaltene Bild zeigt die beiden gespeicherten Wellenfelder, wie wenn sie beide bei der Aufnahme vorhanden gewesen wären. Das Bild ist ein Interferenzbild der Wellenfelder. Das Objekt erscheint mit Interferenzstreifen, das sind Linien an Stellen mit gleicher Verschiebungsrichtung wie die Beobachtungsrichtung. Durch diese recht hohe Auflösung können schon kleinste Veränderungen sichtbar gemacht werden. Das Interferenzmuster ist auf das Objekt aufgeblendet und die Größe hängt von der Verschiebung am jeweiligen Ort ab, da nur die Wellenfelder zweier sich entsprechender Punkte zur Interferenz an dieser Stelle beitragen. Da bei dieser Methode nur sehr kleine Objektveränderungen betrachtet werden, kann die Intensität bei beiden Aufnahmen in etwa als gleich angesehen werden. Für die Amplituden gilt also:

$$
a_1 = a e^{i\phi_1} \tag{29}
$$

$$
a_2 = a e^{i\phi_2} \tag{30}
$$

Da die Intensität mit dem Amplitudenquadrat proportional ist, hat man für beide Wellen folgende Intensitätsverteilung:

$$
I = 2a^2 (1 + \cos (\phi_2 - \phi_1))
$$
\n(31)

Das Argument des Cosinuses wird als Phasendifferenz  $\Delta\phi$  bezeichnet und ist eine Funktion des Wegunterschiedes der Lichtstrahlen, entstanden durch die Veränderungen am Objekt.

Bei senkrechter Verschiebungsrichtung zur Objektoberfläche lässt sich der Wegunterschied  $d$ aus der folgenden Abbildung ermitteln.

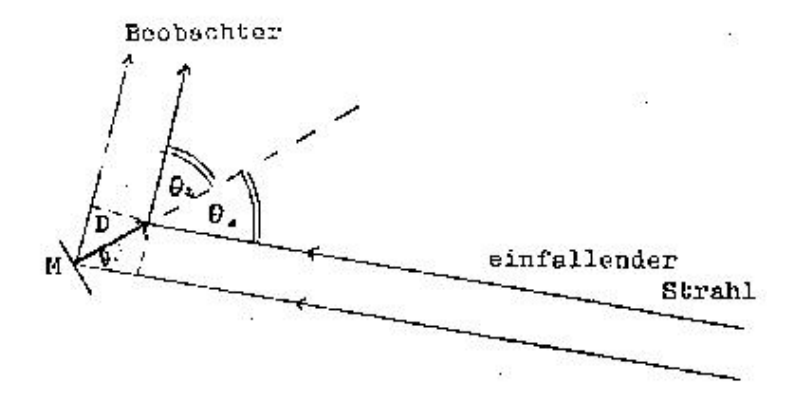

Abbildung 5: Berechnung des Wegunterschiedes beim Doppelbelichtungsverfahren

M ist ein Punkt des Objekts, der um D verschoben wird,  $\Theta_1$  und  $\Theta_2$  sind die Winkel der ein-, und ausfallenden Strahlen zum Lot auf die Oberfläche des Körpers. Für den Wegunterschied  $d$ gilt dann:

$$
d = D\left(\cos\Theta_1 + \cos\Theta_2\right) \tag{32}
$$

Daraus lässt sich die Phasendifferenz bestimmen:

$$
\Delta \phi = \frac{2\pi}{\lambda} D \left( \cos \Theta_1 + \cos \Theta_2 \right) \tag{33}
$$

Die Intensität lässt sich nach Anwendung der Additionstheoreme folgendermaßen darstellen:

$$
I = 4a^2 \cos^2 \left(\frac{2\pi}{\lambda} D \left(\cos \Theta_1 + \cos \Theta_2\right)\right)
$$
 (34)

Die Intensität verändert sich also mit cos<sup>2</sup>(x), wobei x bis auf einen konstanten Faktor, nämlich die Verschiebung D bestimmt ist. Zwei Interferenzstreifen entstehen also durch eine Verschiebung um

$$
D = \frac{\lambda}{(\cos \Theta_1 + \cos \Theta_2)}.\tag{35}
$$

#### 1.4.3 Das Zeitmittelverfahren

Die Zeitmittelholographie ist eine Verallgemeinerung der Interferometrie durch Doppelbelichtung. Hierbei wird das Hologramm eines bewegten Objektes aufgenommen. Die Belichtungszeit während der Bewegung wird als in viele infinitesimale Belichtungen, während denen sich der Körper nicht bewegt, betrachtet. Bei dieser Art von Hologramm werden alle Zustände des Körpers gespeichert, somit ist auch das rekonstruierte Wellenfeld eine Uberlagerung aller

Zustände. Hierbei sind in erster Linie Analysen von Schwingungen von Bedeutung, da mit dieser Methode z.B. gut die Schwingungsbäuche und Knoten einer Platte bestimmt werden können.

Die komplexe Amplitude einer Welle, die von einem Punkt gestreut wird, wird uber die Belich- ¨ tungszeit gemittelt:

$$
\bar{a} = \frac{1}{T} \int_0^T a(t)dt
$$
\n(36)

Es gelte für die komplexe Amplitude zur Zeit  $t$ :

$$
a(t) = a e^{i\phi(t)} \tag{37}
$$

Bei kleinen Veränderungen wird  $\alpha$  wieder als konstant angesehen (Doppelbelichtung), dadurch wird die Funktion  $\phi(t)$  von der Bewegung des Objekts abhängig. Schwingt ein Objekt mit einer harmonischen Auslenkung

$$
D(t) = D\sin(\omega t),\tag{38}
$$

ergibt sich  $\phi(t)$  zu (siehe Doppelbelichtung):

$$
\phi(t) = \frac{2\pi}{\lambda} D \sin(\omega t) \left(\cos \Theta_1 + \cos \Theta_2\right),\tag{39}
$$

wobei D die Amplitude der Schwingung ist. Wird dies alles in die Gleichung zur Zeitmittelung eingesetzt, erhält man (Mittelung über eine Schwingungsdauer):

$$
a = \frac{1}{T} \int_0^T a e^{i\frac{2\pi}{\lambda}D\sin(\omega t)(\cos\Theta_1 + \cos\Theta_2)} \tag{40}
$$

Daraus lässt sich nun die Intensität bestimmen  $(J_0)$  ist die Besselfunktion):

$$
I = a^2 |J_0 \left(\frac{2\pi}{\lambda} D \sin(\omega t) \left(\cos \Theta_1 + \cos \Theta_2\right)\right)|^2 \tag{41}
$$

 $a^2$  stellt die Intensität des Wellenfeldes des ruhenden Objekts dar, die durch das Quadrat der Besselfunktion der Ordnung  $J_0$  moduliert wird. Die Funktion  $|J_0|^2$  ist in der folgenden Abbildung dargestellt:

Die Nullstellen der Besselfunktion sind die Stellen mit verschwindender Intensität, d.h. schwarze Streifen. Sei  $x_n$  eine Nullstelle, so gilt für die Schwingungsamplitude an der Stelle des entsprechenden schwarzen Streifens:

$$
D_n = \frac{x_n}{\cos \Theta_1 + \cos \Theta_2} \frac{\lambda}{2\pi}
$$
\n(42)

Die Knoten der Schwingung sind Stellen maximaler Intensität, deren Ordnung n von den schwarzen Streifen aus gezählt wird. Die Amplitude  $D_n$  gibt die Amplitude des dunklen Streifens neben dem n-ten Schwingungsknoten an. Uber Berechnung der Nullstellen der Besselfunktion lassen ¨ sich also Schwingungsamplituden berechnen, allerdings nimmt der Kontrast der Streifen mit zunehmender Ordnung ab.

Dieses Dokument wird Ihnen vom Wirtschaftsphysik Alumni e.V. zur Verfügung gestellt.

#### 1 THEORETISCHE GRUNDLAGEN 14

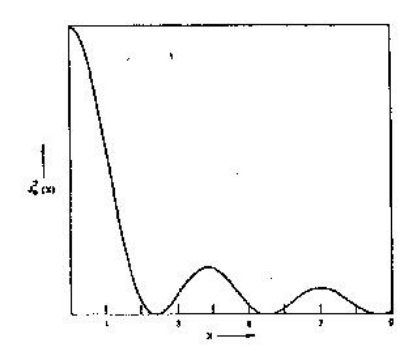

Abbildung 6: Verlauf der Besselfunktion

#### 1.4.4 Das Echtzeitverfahren

Bei der Echtzeitholographie wird ein vorher aufgenommenes holographisches Bild auf das reelle Objekt projiziert. Dazu muss das Objekt genau an der selben Stelle stehen, an der es auch bei der Aufnahme stand (Repositionierung). Die Rekonstruktion des Bildes erfolgt mit dem selben Referenzstrahl, der auch bei der Aufnahme verwendet wurde. Ebenso wird auch das Objekt wie bei der Aufnahme beleuchtet. Werden nun Veränderungen am Objekt vorgenommen, so führen diese direkt zu Interferenzmustern mit dem projizierten Bild. Es kann ein interferometrischer Vergleich zwischen dem ursprünglichen Zustand des Objekts (Bild) und dem veränderten Zustand vorgenommen werden, wobei ein direkter Vergleich im Augenblick der Zustandsänderung möglich ist. Ein wesentlicher technischer Vorteil dieser Art von holographischer Interferometrie ist die Tatsache, dass mit einem Bild mehrere Anderungen untersucht werden können. Das größte Problem zur Realisierung dieser Methode ist die Repositionierung, wenn das Objekt seit der Aufnahme bewegt wurde. Um die auftretenden Interferenzmuster analysieren zu können, muss man die momentane Intensitätsverteilung kennen und diese bei bewegten Objekten noch uber die Integrationszeit des menschlichen Auges mitteln. Wird das Objekt hingegen statisch ¨ deformiert, so erhält man das selbe Bild wie bei der Doppelbelichtungsmethode. Durch ähnliche Überlegungen wie bei den anderen Verfahren erhält man auch hier für die Intensität:

$$
I = 2a^2 \left( 1 + J_0 \left( \frac{2\pi}{\lambda} D \sin \left( \omega t \right) \left( \cos \Theta_1 + \cos \Theta_2 \right) \right) \right)
$$
(43)

Hier tritt noch ein konstanter Term auf, welcher durch den vorhandenen Objektstrahl erzeugt wird. Außerdem tritt die Besselfunktion nicht quadratisch auf, was einen geringeren Kontrast der Interferenzstreifen zur Folge hat. Das Echtzeitverfahren ist folglich in seiner Messempfindlichkeit nicht so gut wie das Zeitmittelverfahren.

#### 2 VERSUCHSBESCHREIBUNG 15

## 2 Versuchsbeschreibung

## 2.1 Doppelbelichtungsverfahren

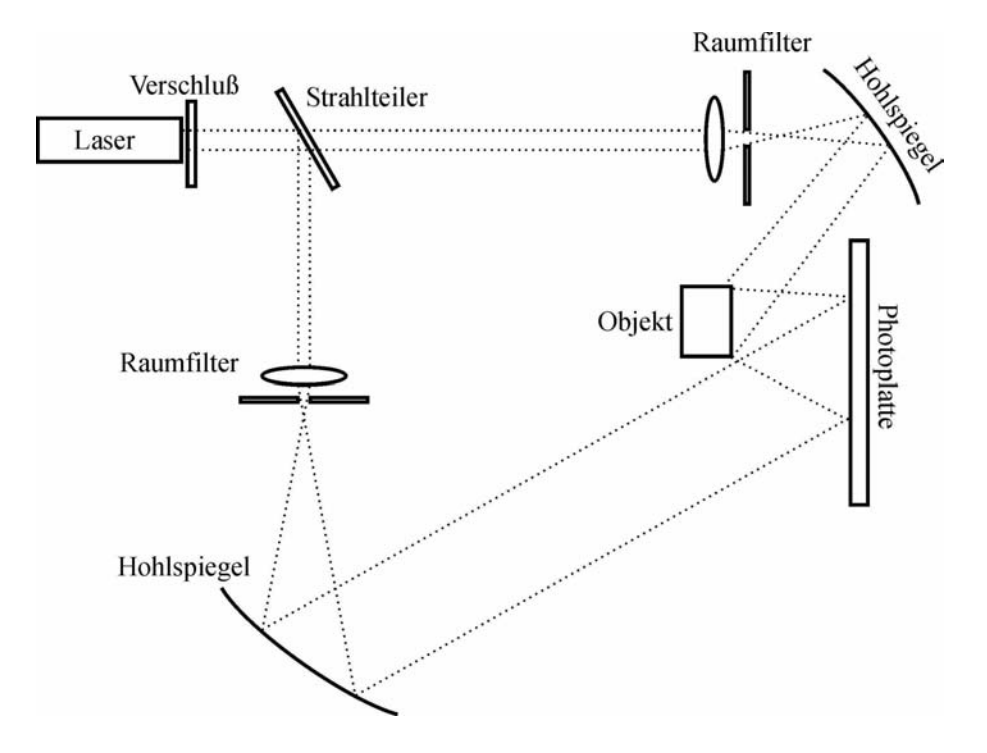

Abbildung 7: Versuchsaufbau

Für das Doppelbelichtungsverfahren hatten wir obigen Versuchsaufbau. Der Laser bleibt über den gesamten Versuch eingeschalten, damit er mit konstanter Leistung strahlt. Um den Raum völlig verdunkeln zu können, ist direkt vor dem Laser ein Verschluß angebracht, der nur während der Belichtungszeit geöffnet wurde. Im weiteren Strahlengang folgt dann ein Strahlteiler, den wir zum Belichten beim Doppelbelichtungsverfahren auf 80% Reflektion und 20% Transmission eingestellt hatten. Im weiteren Verlauf des Referenzstrahles (in obiger Skizze der untere Strahlengang) folgt dann ein Raumfilter, der nur die erste Ordnung durchläßt. Danach dann ein Hohlspiegel, der den aufgeweiteten Laserstrahl auf die Photoplatte weiterleitet. Der Belichtungsstrahl durchläuft ebenfalls einen Raumfilter und trifft auf einen Hohlspiegel, der den aufgeweiteten Laserstrahl auf das Objekt lenkt. Das daraus resultierende Streulicht fällt ebenfalls auf die Photoplatte und interferiert dort mit dem Referenzstrahl.

#### 2 VERSUCHSBESCHREIBUNG 16

Für die Doppelbelichtung öffneten wir also im völlig verdunkelten Raum für 90 Sekunden den Verschluß. Darauf veränderten wir bei Dunkelheit des Objektes, d.h. verdrehten zum Beispiel eine Schraube. Dann wurde wiederum für 90 Sekunden belichtet. Die Photoplatte wurde dann für eine fixe Zeit in die Entwicklerflüssigkeit gelegt, dann kurz gespült und daraufhin für einige Minuten in den Fixierer gelegt.

Angeschaut wird das Hologramm dann wieder in der Apparatur. Allerdings wird hier ausschließlich der Referenzstrahl verwendet.

## 2.2 Echtzeitholographie

Anschließend machten wir Echtzeitholographie. Dafur wurde sofort 180 Sekunden belichtet. ¨ Nach dem Belichten muss die Photoplatte wieder exakt eingesetzt werden, so dass das Bild des Hologramms deckungsgleich mit dem Objekt ist. Bei der Beobachtung des Hologramms mit Hilfe des Referenzstrahles wurde nun der Lautsprecher hinter dem Objekt eingeschalten. Ist am Lautsprecher nun die Eigenfrequenz des Stabes eingestellt, lassen sich Interferenzeffekte beobachten. Diese Interferenzeffekte versuchten wir dann mit dem Doppelbelichtungsverfahren festzuhalten und dann mit der Digitalkamera abzuphotographieren.

#### 2 VERSUCHSBESCHREIBUNG 17

## 2.3 Weißlichthologramm

Am Schluß versuchten wir unser Glück noch mit einem Weißlichthologramm. Ein Weißlichthologramm zeichnet sich dadurch aus, daß es sich nicht nur mit kohärentem Laserlicht betrachten lässt, sondern auch zum Beispiel mit Sonnenlicht. Hierfür verwendeten wir folgenden Versuchsaufbau.

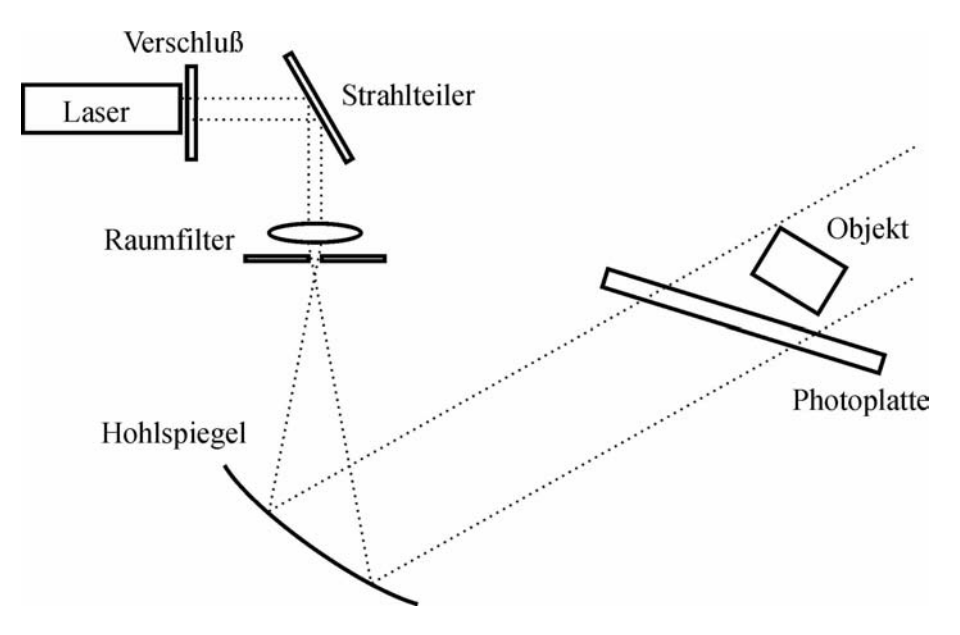

Abbildung 8: Versuchsaufbau für ein Weißlichthologramm

Hier wird das Laserlicht komplett auf die Photoplatte gelenkt, wobei auch hier wiederum die beschichtete Seite der Photoplatte in Richtung des Objekts zeigt. Dieses befindet sich hier hinter der Photoplatte. Das Laserlicht, das auf die Photoplatte trifft, interferiert also wieder mit dem vom Objekt gestreuten Licht.

Beobachten lässt sich das Weißlichthologramm dann am besten im starken Sonnenlicht. Wir konnten das Hologramm auch ganz gut beobachten, auswerten ließ sich hierbei allerdings nichts.

## 3 Versuchsauswertung

#### 3.1 Balkenbiegung

Wir untersuchten als erstes die Verbiegung eines Balkens mit Hilfe des Doppelbelichtungsverfahrens. Hierzu wurde ein Metallstreifen fest eingespannt und dann belichtet. Daraufhin wurde der Balken mit Hilfe einer Mikrometerschraube leicht verbogen. Nach abermaligem Belichten sind dann im Hologramm die Interferenzstreifen durch die Veränderung des Balkens zu sehen. Die Differenz der Auslenkung zwischen N Streifen beträgt:

$$
d_N = \frac{(N-1)\lambda}{\cos\theta_1 + \cos\theta_2} \tag{44}
$$

Schätzt man die Auslenkung bis zum ersten dunklen Streifen und vom letzten Streifen bis zum Balkenende ab mit jeweils

$$
d_z = \frac{1}{2} \frac{\lambda}{\cos \theta_1 + \cos \theta_2},\tag{45}
$$

ergibt sich für den Biegepfeil die Form:

$$
D = N \frac{\lambda}{\cos \theta_1 + \cos \theta_2} \tag{46}
$$

Mit der Annahme einer exakten Wellenlänge  $\lambda$  gilt für den Größtfehler:

$$
\Delta D = \Delta N \frac{\lambda}{\left(\cos\theta_1 + \cos\theta_2\right)} + N \frac{\lambda}{\left(\cos\theta_1 + \cos\theta_2\right)^2} \left(\left|\sin\theta_1 \Delta \theta_1\right| + \left|\sin\theta_2 \Delta \theta_2\right|\right) \tag{47}
$$

Wir hatten in unserem Versuch folgende Werte:

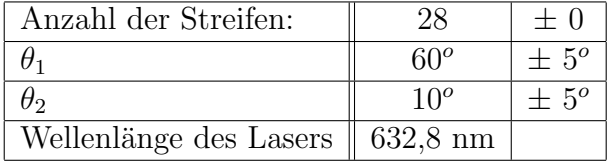

Daraus errechnet sich folgendes Messergebnis für die Auslenkung:

$$
D = 11,93\mu m \pm 0,73\mu m \tag{48}
$$

An der Mikrometerschraube, mit der wird den Stab verbogen haben, hatten wir eine Längenänderung von  $10\mu m$ . Diese beiden Ergebnisse stimmen recht gut überein.

Wir haben nun noch zusätzlich die Balkenbiegung mit der Theorie verglichen. Nach der Theorie biegt sich der Balken nach dem Gesetz:

$$
y(x) = C(x^2 - \frac{x^3}{3}).
$$
\n(49)

Hier ist y die Auslenkung des Balkens,  $x$  der Abstand von der Einspannung und  $C$  in unserem Fall eine Konstante, auf die wir hier nicht näher eingehen möchten. Bei dem Vergleich der Theoriewerte und der gemessenen Werte ergibt sich das folgende Diagramm.

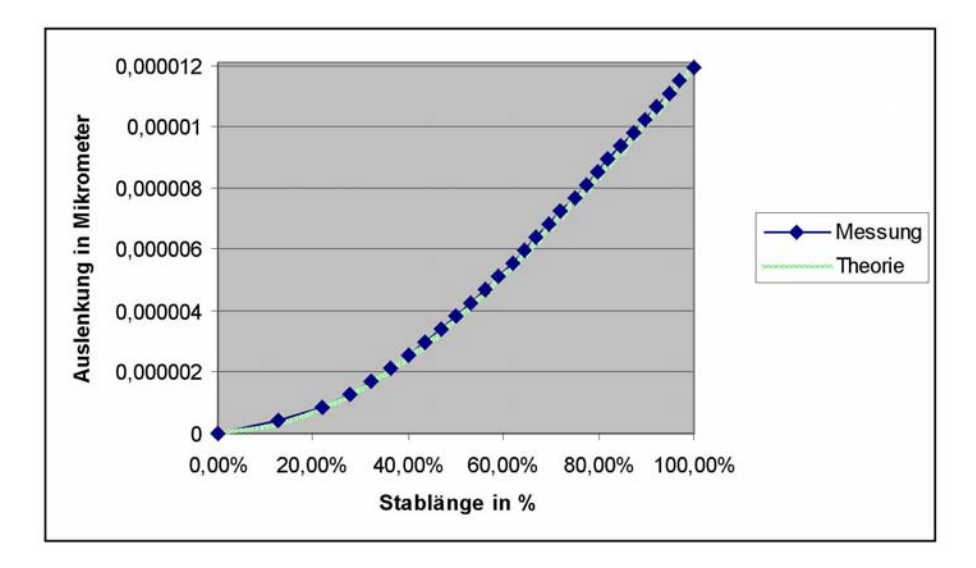

Abbildung 9: Biegung des Balkens

Wie zu sehen ist, stimmen die Theoriewerte fast perfekt mit den gemessenen Werten überein.

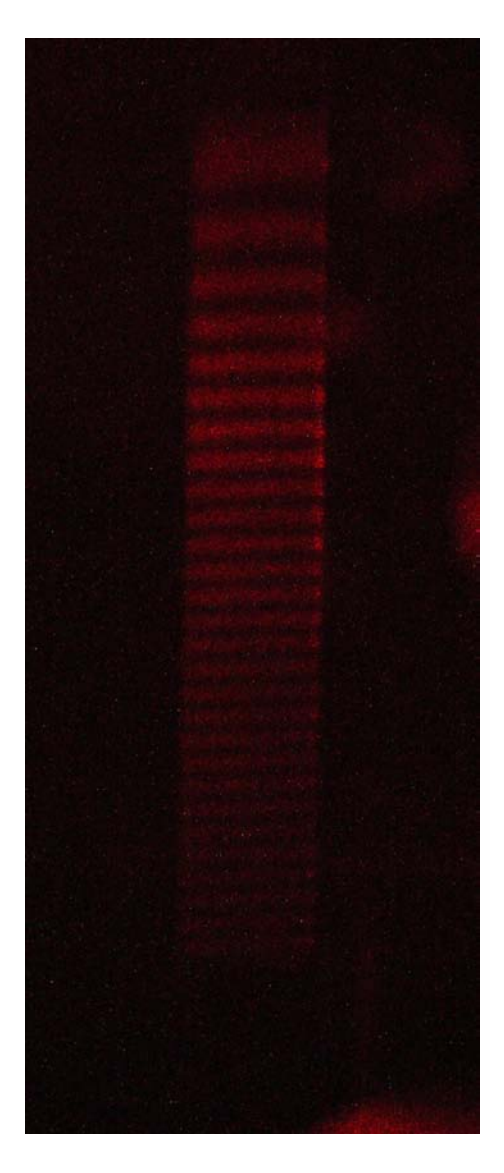

Abbildung 10: Interferenzstreifen des gebogenen Balkens

## 3.2 Plattenbiegung

Wir wiederholten diesen Versuch nun mit einer Metallplatte anstatt des Balkens. Dem Anleitungsheft "Praktikum der Physik für Fortgeschrittene" kann folgende Beziehung für den Drehwinkel in [rad] entnommen werden:

$$
\alpha = \frac{N}{r} \frac{\lambda}{\cos \theta_1 + \cos \theta_2}.
$$
\n(50)

Für den Größtfehler in [rad] gilt folgende Formel:

$$
\Delta \alpha = \frac{N}{r} \frac{\lambda}{\cos \theta_1 + \cos \theta_2} \left( \frac{|\sin \theta_1 * \Delta \theta_1| + |\sin \theta_2 * \Delta \theta_2|}{\cos \theta_1 + \cos \theta_2} + \frac{\Delta N}{N} + \frac{\Delta r}{r} \right) \tag{51}
$$

Leider war die Intensität des Hologramms sehr schwach, wodurch die aufgenommenen Photos eine sehr schlechte Qualität haben. Dadurch fällt das Zählen der Interferenzstreifen sehr schwer.

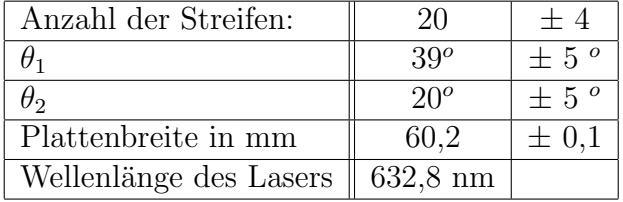

Dadurch errechnet sich folgendes Ergebnis:

$$
\alpha = 1,22 \times 10^{-4} \text{ rad} \tag{52}
$$

Aufgrund der schlechten Photoqualität ergibt sich der exorbitante Fehler von:

$$
\Delta \alpha = 0,21905 \ rad \tag{53}
$$

Mit diesem Messfehler ist die Messung wohl nicht sehr sinnvoll, aber das Photo lässt sich leider nicht besser auswerten. Um nun aber zu überprüfen, wie brauchbar dieses Ergebnis ist, wollen wir die Längenänderung der Mikrometerschraube in den daraus resultierenden Drehwinkel umrechnen.

Eine Drehung um  $20^{\circ}$  entsprach im Versuch  $15mm$ . Wir hatten die Mikrometerschraube um  $5\mu m$  verdreht. Dies ergibt eine Drehung um:

$$
\beta = 1, 16 \times 10^{-4} \text{ rad} \tag{54}
$$

Dadurch zeigt sich, dass die Messung der Biegung über die Holographie in der Größenordnung recht gut gelungen ist, für eine gute und genaue Auswertung ist aber, wie schon erwähnt, die Holographie und das Bild zu schlecht gelungen.

#### 3.3 Eigenschwingung eines Balkens

Im folgenden Teil untersuchten wir die Eigenschwingungen des Metallstreifens aus obigem Versuch mit Hilfe des Echtzeitverfahrens. Die große Schwierigkeit hierin besteht, die Photoplatte nach dem Entwickeln wieder exakt zu positionieren. Exakt zu positionieren heißt hier, dass die Platte in der selben Stellung in der Halterung sein muss, wie sie belichtet wurde. Dann darf es keine nennenswerten Interferenzerscheinungen geben. Dies hat uns ziemliche Schwierigkeiten bereitet.

Wir haben dann mit einem Frequenzgenerator und einem Lautsprecher hinter dem Stab die verschiedenen Frequenzen durchgescannt und überprüft, wann wir ein entsprechendes Interferenzmuster erhalten. Die Bestimmung der jeweiligen Frequenzen war aber dennoch sehr problematisch. Wir erhielten dann folgende Eigenfrequenzen:

$$
\nu_1 = 137Hz \tag{55}
$$

$$
\nu_2 = 1630Hz \tag{56}
$$

Für  $\nu_2$  konnten wir mit Hilfe des Doppelbelichtungsverfahrens dann Bild 11 aufnehmen. Warum sich bei uns allerdings nicht das klassische Streifenmuster, sondern dieses doch recht interessante Längsmuster gezeigt hat, hängt wohl auch mit der Justierung der Photoplatte zusammen. Das Interferenzmuster bei der Grundschwingung  $\nu_1$  war leider nicht so ausgeprägt, dass wir mit Hilfe des Doppelbelichtungsverfahren ein gutes Bild erhalten hätten.

Laut Anleitungsbuch sollte diese zweite Oberschwingung des Stabes allerdings bei ungefähr 2.300Hz liegen und nicht bei 1.630Hz. Auch nach längerem Suchen konnten wir aber da nichts finden. Ebenfalls nach dem Anleitungsbuch sollte die erste Oberschwingung bei ca. 800Hz liegen. Diese konnten wir auch nach langem Suchen nicht im Ansatz finden. Grund hierfür liegt wohl auch an der Justierung der Platte. Der wichtigste Punkt ist aber unserer Meinung ein Fehler beim Frequenzgenerator. Dieser hatte einen Wackelkontakt und hat in der Frequenzanzeige wohl nicht immer so ganz gepasst. Eine weitere Rolle spielt ebenfalls noch die Positionierung des Lautsprechers.

Dieses Dokument wird Ihnen vom Wirtschaftsphysik Alumni e.V. zur Verfügung gestellt.

## 3 VERSUCHSAUSWERTUNG 23

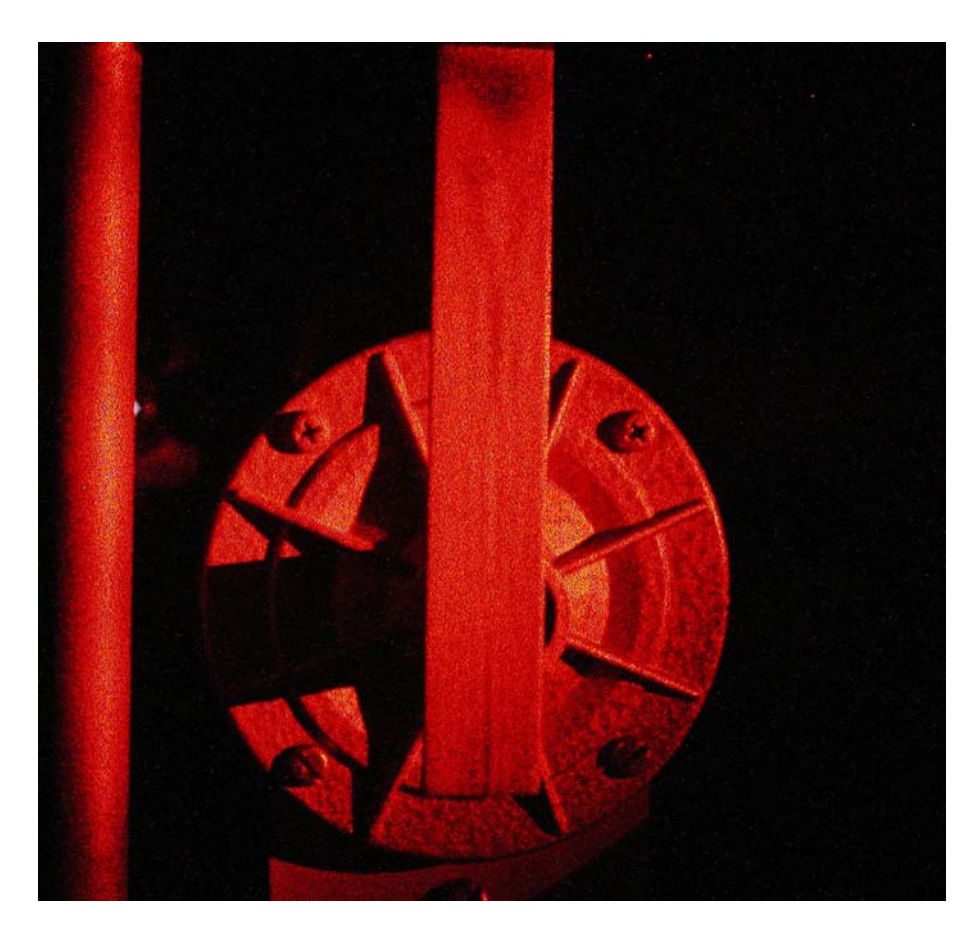

Abbildung 11: Interferenzmuster der Eigenschwingung

## 3.4 Eigenschwingung der Platte

Wir haben nun den gleichen Ablauf wie mit dem Metallstreifen mit der Metallplatte wiederholt. Laut Anleitungsheft gibt es hier zahlreiche Resonanzfrequenzen, die die unterschiedlichsten Muster auf der Platte ergeben sollten. Wir hatten aber hier wiederum die selben Fehlerquellen und Probleme wie im vorigen Versuchsteil. Anstatt nun viele Resonanzfrequenzen zu finden, konnten wir nur eine einzige deutlich bestimmen. Diese lag bei

$$
\nu_e = 6.645 Hz.\tag{57}
$$

Diese Frequenz von  $\nu_e = 6.670Hz$  stimmt leider nicht mit der Theorie überein, sondern liegt genau zwischen zwei Theoriewerten. Positiv war allerdings, dass die für diese Frequenz gemachte Aufnahme sehr gut gegluckt ist. Ansonsten zeigten sich beim durchscannen der Frequenz schon ¨

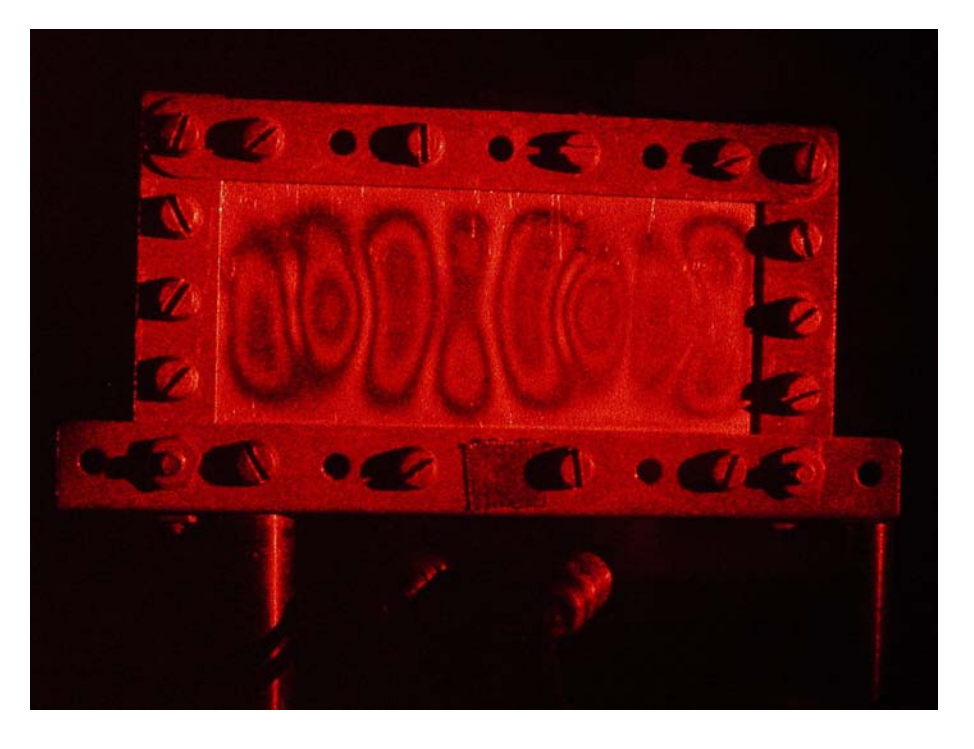

Abbildung 12: Interferenzmuster der Eigenschwingung der Platte

ein paar Anderungen im Interferenzmuster, die allerdings nicht deutlich waren und auch nicht so ausgeprägt, dass sie einer Frequenz zugeordnet werden konnten.

## 3.5 Weißlichthologramme

Die Weißlichthologramme sind uns sehr gut geglückt und man konnte im Sonnenlicht mehrere unserer Objekte sehr gut erkennen. Wichtig ist, dass der Laserstrahl nicht senkrecht auf die Photoplatte trifft, da sich dann das Hologramm außerhalb des reflektierten Sonnenlichtes betrachten lässt. Das einzige Problem das hier bei uns auftrat bestand darin, dass eine Münze, die eines der Objekte war, das Laserlicht so stark reflektierte, dass deren Relief regelrecht auf der Photoplatte eingebrannt war. Dies haben wir dann beim zweiten mal durch kürzere Belichtungszeit und eine andere Stellung der Münze gelöst.

## LITERATUR 26

## Literatur

- [1] H. Vogel; Gerthsen Physik; Springer-Verlag 1999
- [2] Claus Hamann, Michael Hietschold; Raster-Tunnel-Mikoskopie; Akademie Verlag 1991
- [3] N.W.Ashcroft, N.D. Mermin; Festkörperphysik; Oldenburg Wissenschaftsverlag 2001